# **como criar um site de apostas**

- 1. como criar um site de apostas
- 2. como criar um site de apostas :handicap betnacional
- 3. como criar um site de apostas :casino bonus 2024

## **como criar um site de apostas**

#### Resumo:

**como criar um site de apostas : Descubra a joia escondida de apostas em ecobioconsultoria.com.br! Registre-se agora e ganhe um bônus precioso para começar a ganhar!** 

contente:

Qual o melhor jogo de aposta para ganhar dinheiro? Single Deck Blackjack - RTP 99,69% - bnus at R\$ 500. Lightning Roulette - RTP 97.30% - bnus at R\$ 5.000. Baccarat Live - RTP 98.94% bnus at R\$ 500.

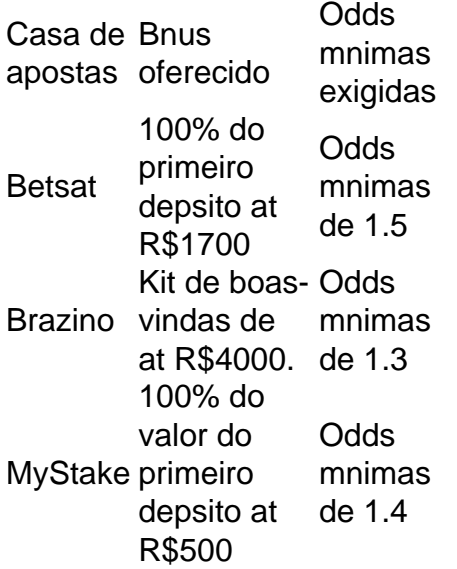

A promoo da Vai de bet vlida apenas para novos jogadores. Para aproveitar ao mximo, faa um primeiro depsito mnimo de R\$10,00. O bnus pode atingir at R\$400, e a Vaidebet facilita o processo ao permitir que voc escolha o destino do seu bnus.

#### [slot yg dapat freebet](https://www.dimen.com.br/slot-yg-dapat-freebet-2024-07-23-id-45289.html)

Como fazer downloads no Google Play Store para dispositivos Android e obter conteúdo digital Seguir esses cinco passos simples para começar a baixar seus aplicativos e conteúdo digital preferidos do Google Play Store agora mesmo! Abra o aplicativo Google Play Store em como criar um site de apostas seu dispositivo Android ou acesse play.google em um navegador da web. Procure ou navegue pelo conteúdo desejado. Selecione o item desejado.

Clique em como criar um site de apostas "Instalar" ou no preço do item.

Siga as instruções na tela para concluir a transação e receber o conteúdo.

Passo a passo com riacheza detalhada:

Abra o aplicativo Google Play Store em como criar um site de apostas seu dispositivo Android ou acesse

play.google

em um navegador da web.

Figura 1: Tela inicial do Google Play Store.

Procure ou navegue pelo conteúdo desejado:

utilize a barra de pesquisa ou navegue nas várias categorias disponíveis para localizar o conteúdo desejado, por exemplo, jogos, filmes ou músicas.

Figura 2: Trilha principal do Google Play Store.

Selecione o item desejado:

após localizar o conteúdo desejado, clique sobre o mesmo para ver detalhes adicionais, como descrição, capturas de tela, avaliações e etc.

Figura 3: Detalhes do aplicativo no Google Play Store.

Clique em como criar um site de apostas "Instalar" ou no preço do item:

se está baixando um aplicativo, clicked em como criar um site de apostas "Instalar". Se está dolando conteúdo digital, tais como filmes ou músicas, Clique no preço do item.

Obs.: Nesse momento certifique-se de ter a como criar um site de apostas conta configurada corretamente no dispositivo. Em especial o seu método

de pagamento.

Figura 4: Confirmação de download.

Siga as intruções na tela para completar a transação e o download:

na maioria dos casos apenas confirme as informações de pagamento e espere até que o download seja concluído.

Parabéns! Agora você está livre para desfrutar de seu conteúdo recém-adquirido no seu dispositivo.

Figura 5: Aplicativo ou conteúdo baixado com sucesso.

## **como criar um site de apostas :handicap betnacional**

Uma aposta mltipla que consiste em como criar um site de apostas trs selees. Ambas devem vencer para que um retorno seja obtido. A tripla uma aposta onde trs selees so feitas na qual o retorno da primeira aposta cumulativo com o da segunda, e este cumulativo com o da terceira.

A bet365 oferece aos seus usurios a opo de fazer apostas mltiplas em como criar um site de apostas como criar um site de apostas plataforma. Para isso, basta selecionar os eventos desejados e adicion-los ao bilhete de aposta. Voc pode acrescentar at 20 selees em como criar um site de apostas uma aposta mltipla bet365.

4 horas atrs

=8 Aposta mltipla: uma aposta que combina mais de uma aposta simples. Os ganhos so calculados com base no total da multiplicao das odds e com o valor da como criar um site de apostas aposta. A aposta s vencedora se acertar todas as selees. =8 Aposta de sistema: So combinados trs ou mais mercados.

Ganhe créditos grátis para jogar sem fazer um depósito inicial

Os bônus de apostas sem depósito estão se tornando cada vez mais populares entre os jogadores online.

Eles oferecem uma ótima maneira de experimentar novos sites de apostas e jogos sem arriscar seu próprio dinheiro.

No entanto, é importante ler os termos e condições cuidadosamente antes de reivindicar qualquer bônus.

Isso ocorre porque alguns bônus têm requisitos de aposta que devem ser atendidos antes que você possa sacar seus ganhos.

## **como criar um site de apostas :casino bonus 2024**

## **Grupo de fiscalização investiga encontro de Trump com executivos de petroleiras**

Um grupo de fiscalização influente que tem sido uma força motriz nas tentativas de responsabilizar o ex-presidente Donald Trump por violações constitucionais está investigando se como criar um site de apostas reunião com executivos de petroleiras no final do ano passado merece ação legal.

Citizens for Responsibility and Ethics in Washington (Crew) está investigando o jantar no clube de Trump com mais de 20 executivos de empresas de óleo e gás, de acordo com o Guardian. Trump teria pedido uma contribuição de 1 bilhão de dólares para como criar um site de apostas campanha presidencial, enquanto prometia desfazer as restrições impostas por Joe Biden às permissões de exportação de gás natural, à perfuração de petróleo e à poluição do ar, relatou o Washington Post.

### **Pedido de doação de 1 bilhão de dólares suscita preocupação**

Virginia Canter, chefe do conselho de ética do Crew, disse que os advogados do grupo estão investigando a situação, que ela descreveu como uma questão de "considerável preocupação". "Estamos examinando muito seriamente se a proposta de doação de 1 bilhão de dólares de Trump aos executivos do petróleo mereceria alguma ação adicional", disse Canter.

Canter acrescentou que os detalhes da discussão entre Trump e as empresas de petróleo eram preocupantes. "Este era um grupo pequeno e focado, dirigido a uma indústria específica, havia uma quantia especificada de 1 bilhão de dólares, o que ele descreveu como um acordo, o que levanta questões sobre a natureza transacional da reunião."

### **Investigação bipartidária sobre encontro no Mar-a-Lago**

A notícia da investigação do Crew veio à tona enquanto os congressistas democratas anunciavam como criar um site de apostas própria investigação sobre o jantar no Mar-a-Lago. Cartas foram enviadas às empresas de petróleo pedindo detalhes sobre a participação de suas empresas.

Sheldon Whitehouse, o senador de Rhode Island que preside o Comitê Orçamentário do Senado, está considerando uma investigação. Em um comunicado, ele disse ao Guardian que a promessa de Trump de desfazer restrições às indústrias de combustíveis fósseis, combinada com o pedido de doações de campanha, era um "acordo claro de quid pro quo".

Whitehouse disse que seu comitê está examinando "como garantir que a indústria não possa simplesmente comprar políticos para encostar o prejuízo aos contribuintes".

### **Histórico do Crew como criar um site de apostas processos contra Trump**

O Crew tem um histórico de processar Trump e seu círculo interno por meio de tribunais e órgãos de ética. O grupo liderou a tentativa recente de retirar Trump da cédula presidencial no Colorado

com base na cláusula de insurreição da 14ª emenda, uma medida que o Supremo Tribunal bloqueou.

Em 2024, o Crew processou Trump por violar as cláusulas de emolumentos da Constituição dos EUA, que proíbem funcionários federais de receber presentes de estados estrangeiros. O caso, que surgiu porque Trump se recusou a se desvincular de seus interesses comerciais, ainda estava aberto quando o seu mandato terminou.

Queixas éticas do Crew também resultaram como criar um site de apostas reprimendas para mais de uma dúzia de funcionários na administração Trump.

Author: ecobioconsultoria.com.br

Subject: como criar um site de apostas

Keywords: como criar um site de apostas

Update: 2024/7/23 4:40:53